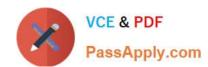

# QSBA2018<sup>Q&As</sup>

**Qlik Sense Business Analyst Certification Exam** 

# Pass QlikView QSBA2018 Exam with 100% Guarantee

Free Download Real Questions & Answers PDF and VCE file from:

https://www.passapply.com/qsba2018.html

100% Passing Guarantee 100% Money Back Assurance

Following Questions and Answers are all new published by QlikView Official Exam Center

- Instant Download After Purchase
- 100% Money Back Guarantee
- 365 Days Free Update
- 800,000+ Satisfied Customers

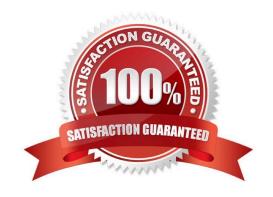

# https://www.passapply.com/qsba2018.html 2024 Latest passapply QSBA2018 PDF and VCE dumps Download

# PassApply.com

### **QUESTION 1**

A business analysis must create new master items for quarterly calendar measures with company-specific conventions based on: The Date field and the Sum of Sales The new master items will calculate QTD Sales, Current QTD Sales, Last QTD Sales, Current Quarter Sales, Last Year Current Quarter Sales, and Last Quarter Sales

Which three steps should the business analyst take to meet these requirements? (Choose three.)

- A. Right-click the Date field in the assets panel and Select Create calendar measures
- B. Right-click the Sales field in the assets panel and Select Create calendar measures
- C. Select Date, Sales, Sum, and Quarterly
- D. Sales to master items, rename master items
- E. Select Date, Sales, Sum, and Yearly

Correct Answer: ABC

### **QUESTION 2**

A business analyst needs to add some images to a slide in a story in their personal workspace in Qlik Sense Enterprise.

What should the business analyst do to meet this requirement?

- A. Use the image import wizard within the hub and add to the story slide
- B. Copy and paste the images onto the story slide
- C. Upload the images to the media library and add to the story slide
- D. Drag and drop the images onto the story slide

Correct Answer: C

Reference: https://help.qlik.com/en-US/sense/February2019/pdf/Collaborate%20in%20Qlik%20Sense.pdf

### **QUESTION 3**

A hospital billing department is concerned with the performance of the cardiology and orthopedic departments. The billing department wants to add a visualization to an existing app to analyze billing for these two departments.

The business analyst must consider the hierarchy of: The department The physicians in each department The procedure performed by the physicians

What should the business analyst create to meet the requirements?

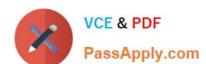

# https://www.passapply.com/qsba2018.html

2024 Latest passapply QSBA2018 PDF and VCE dumps Download

- A. A scatter plot using alternate dimensions A bookmark for the physician
- B. A bar chart with a cyclic group A bookmark for the physician
- C. A bar chart using master items drill-down A bookmark for the departments
- D. A scatter plot using set analysis A bookmark for the departments

Correct Answer: D

## **QUESTION 4**

A business analyst is creating a dashboard to analyze supply chains. The app must contain several elements: A bar chart that shows a number of products and product groups handled by shipper A map that shows the number of shipments sent from factory locations A bar chart that shows average delivery costs by shipper

Which dimensions should the business analyst use for this app?

- A. Product, Shipper, FactoryLocation
- B. Shipper, FactoryLocation
- C. Shipper, Product
- D. Product, ProductGroup, Shipper

Correct Answer: D

# **QUESTION 5**

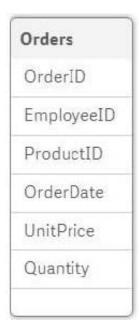

# VCE & PDF PassApply.com

# https://www.passapply.com/qsba2018.html

2024 Latest passapply QSBA2018 PDF and VCE dumps Download

Refer to the exhibit.

A business analyst must analyze sales using an existing sales order app. The Orders table in the app was added from a QVD file using the data manager The Orders table in the app and the QVD do NOT contain a SalesAmount field SalesAmount can be calculated by multiplying the Quantity and UnitPrice

How should the business analyst add a SalesAmount field into the Orders table?

A. In the data manager, create a new calculated field, SalesAmount, and set the expression value to Sum (UnitPrice \* Quantity)

B. In the data mode viewer, add a calculated field named SalesAmount with the expression UnitPrice \* Quantity

C. In the data manager, add a calculated field named SalesAmount with the expression UnitPrice \* Quantity

D. In the Orders QVD file, add an additional field named SalesAmount with the expression UnitPrice \* Quantity

Correct Answer: A

### **QUESTION 6**

A business analyst has a QVD containing Sales, Manager, Date, and Region.

The business analyst needs to quickly create a sheet with three visualizations: Total Sales, Sales By Manager, and Sales by Date. The sheet must allow for analysis by Region.

In the search bar, the analyst enters "Sales", "Manager", and "Date", and adds the objects to the sheet.

Which steps should the business analyst perform to finish creating the sheet?

A. 1. Add two filter panes: Region and Sales

2.

Drag and drop Manager from the Fields list onto the sheet

3.

Add a line chart with Date as the dimension and Sales as the measure

B. 1. Add two filter panes: Date and Manager

2.

Drag and drop Sales from the Fields list onto the sheet

3.

Add a line chart with Manager as the dimension and Sales as the measure

C. 1. Add two filter panes: Sales and Manager

2.

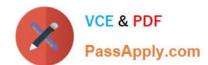

# https://www.passapply.com/qsba2018.html

2024 Latest passapply QSBA2018 PDF and VCE dumps Download

Drag and drop Sales from the Fields list onto the sheet

3.

Add a line chart with Date as the dimension and Sales as the measure

D. 1. Add two filter panes: Region and Manager

2.

Drag and drop Sales from the Fields list onto the sheet

3.

Add a line chart with Date as the dimension and Sales as the measure

Correct Answer: B

#### **QUESTION 7**

A client wants to see a bar chart with a single measure and three dimensions: Region, Product Category, and Month.

The business analyst creates a bar chart with the measure, Sum(Revenue).

Which final step should the business analyst take to complete the chart?

- A. Add Region, Product Category, and Month as three different dimensions
- B. Create a single master dimension with Region, Product Category, and Month
- C. Add Region as a dimension, add Product Category and Month as alternate dimensions
- D. Create a cyclic group with Region, Product Category, and Month as dimensions

Correct Answer: A

# **QUESTION 8**

A business analyst must create a horizontal bar chart to identify the top Sales Reps, Customer Segment Description, and Customer City.

Users must be able to analyze the data for one field at a time The chart should show the unique number of customers for each dimension being analyzed The dimensions and measures created must be re-used on other charts

Which steps should the business analyst perform to configure the chart correctly?

- A. Create all three dimensions as master items and add one as the chart dimension and the other two as alternative dimensions Create a master item measure using Count(Distinct[Customer Number]) and add it to the chart Change the chart presentation to Horizontal and sort it by the measure
- B. Create a cyclic dimension as a master item using all three dimensions and add it to the chart Create a master item measure using Count(Total[Customer Number]) and add it to the chart Change the chart presentation to Horizontal and sort it by the measure

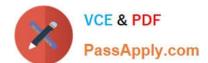

# https://www.passapply.com/qsba2018.html

2024 Latest passapply QSBA2018 PDF and VCE dumps Download

C. Create all three dimensions as master items and add one as the chart dimension and the other two as alternative dimensions Create a master item measure using Count(Total[Customer Number]) and add it to the chart Change the chart presentation to Horizontal and sort it by the measure

D. Create all three dimensions as master items and add to the bar chart Create a master item measure using Count(Distinct[Customer Number]) and add it to the chart Change the chart presentation to Horizontal and sort it by the first dimension

Correct Answer: C

### **QUESTION 9**

A CEO of an automotive manufacturing company wants a single dashboard sheet to track the company\\'s sales.

The app must meet several requirements: All charts must be on one sheet Show summary charts of key performance data Ability to scroll up and down the sheet

Which set of actions should the business analyst use to meet these requirement?

- A. Use KPI objects Use Insight Advisor
- B. Adjust grid spacing Use Insight Advisor
- C. Use KPI objects Activate Chart assistance
- D. Activate grid spacing Activate Extend sheet

Correct Answer: A

### **QUESTION 10**

A business analyst is building a dashboard to track customer loyalty. The app has several requirements: A table that shows the total number of purchases by customer A scatter plot that shows the correlation between the number of purchases and total spent by customer A bar chart that shows the top five customers by sales

Which two measures should the business analyst use to meet these requirements? (Choose two.)

- A. Customer Ranking
- B. Number of Purchases
- C. Purchase Amount
- D. Number of Products
- E. Correlation

Correct Answer: AE

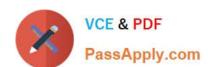

# https://www.passapply.com/qsba2018.html 2024 Latest passapply QSBA2018 PDF and VCE dumps Download

QSBA2018 PDF Dumps

QSBA2018 VCE Dumps

**QSBA2018 Study Guide**